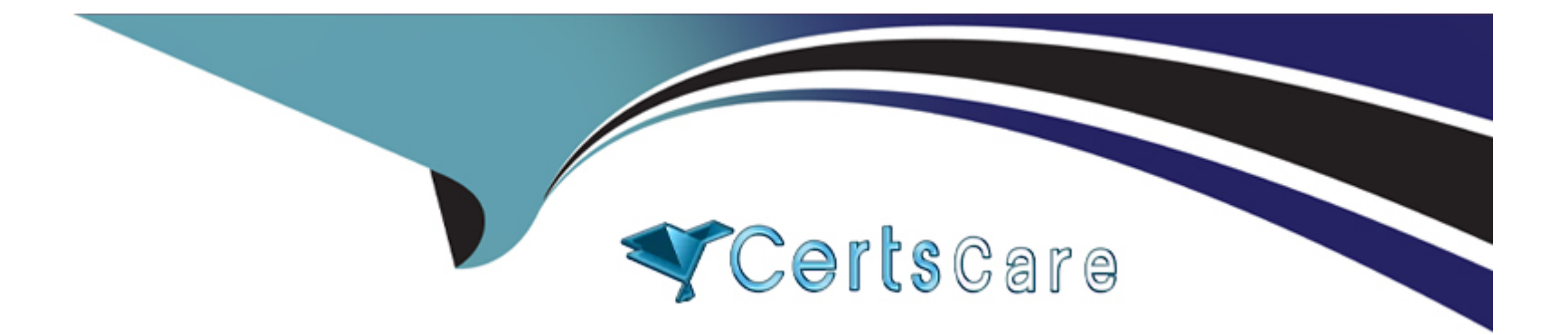

# **Free Questions for ICDL-Windows by certscare**

# **Shared by Blevins on 15-04-2024**

**For More Free Questions and Preparation Resources**

**Check the Links on Last Page**

# **Question 1**

#### **Question Type: MultipleChoice**

Which of these files is stored on the 3 1/2 Floppy (A:) drive?

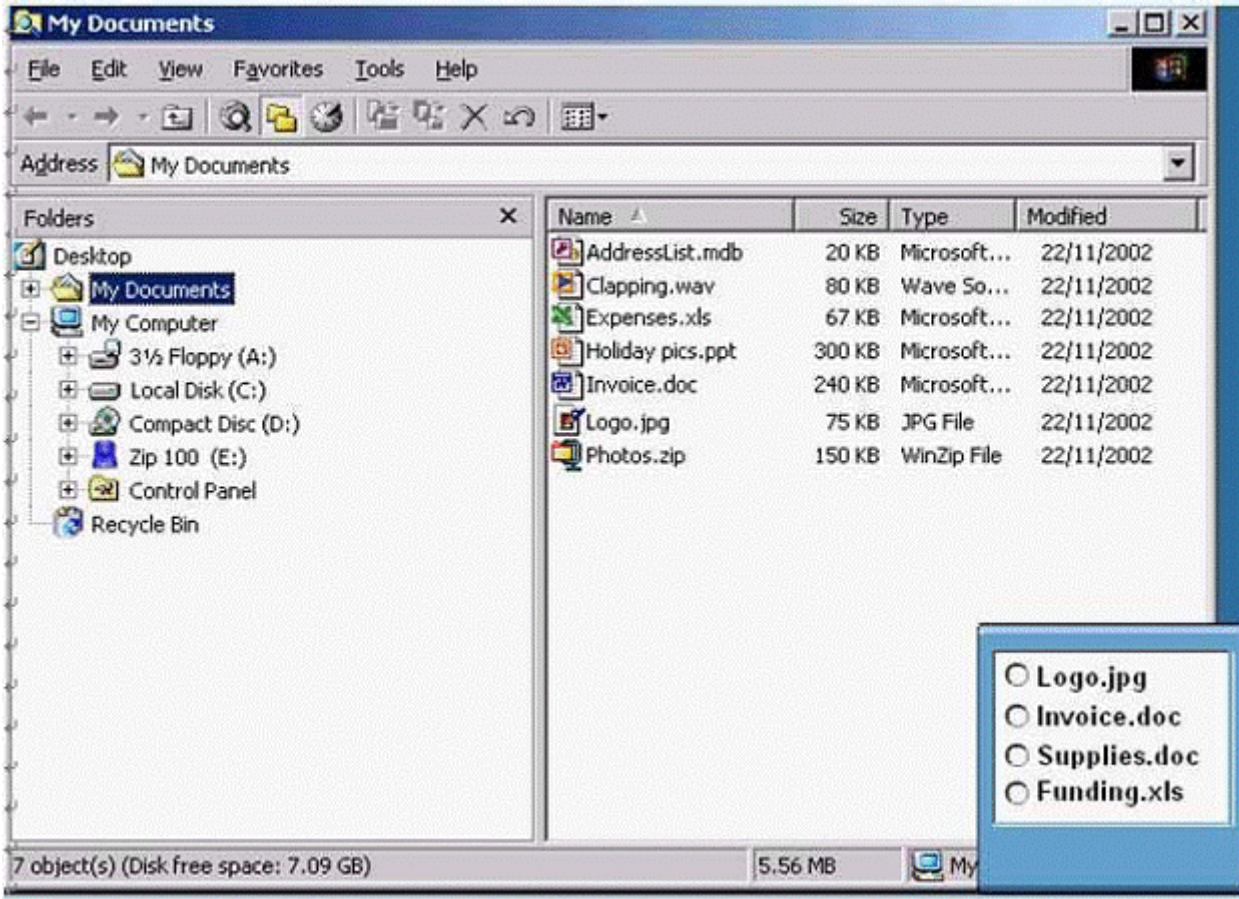

Select the appropriate radio button then click on SUBMIT.

#### **Options:**

**A-** Select to 31/2 floppy choose the existing file.

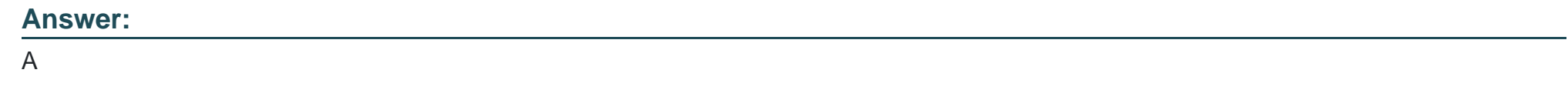

# **Question 2**

**Question Type: MultipleChoice**

This window shows the contents of the C: drive in the right-hand pane. Click on the correct location to display the C: drive's folders in the left-hand pane as well.

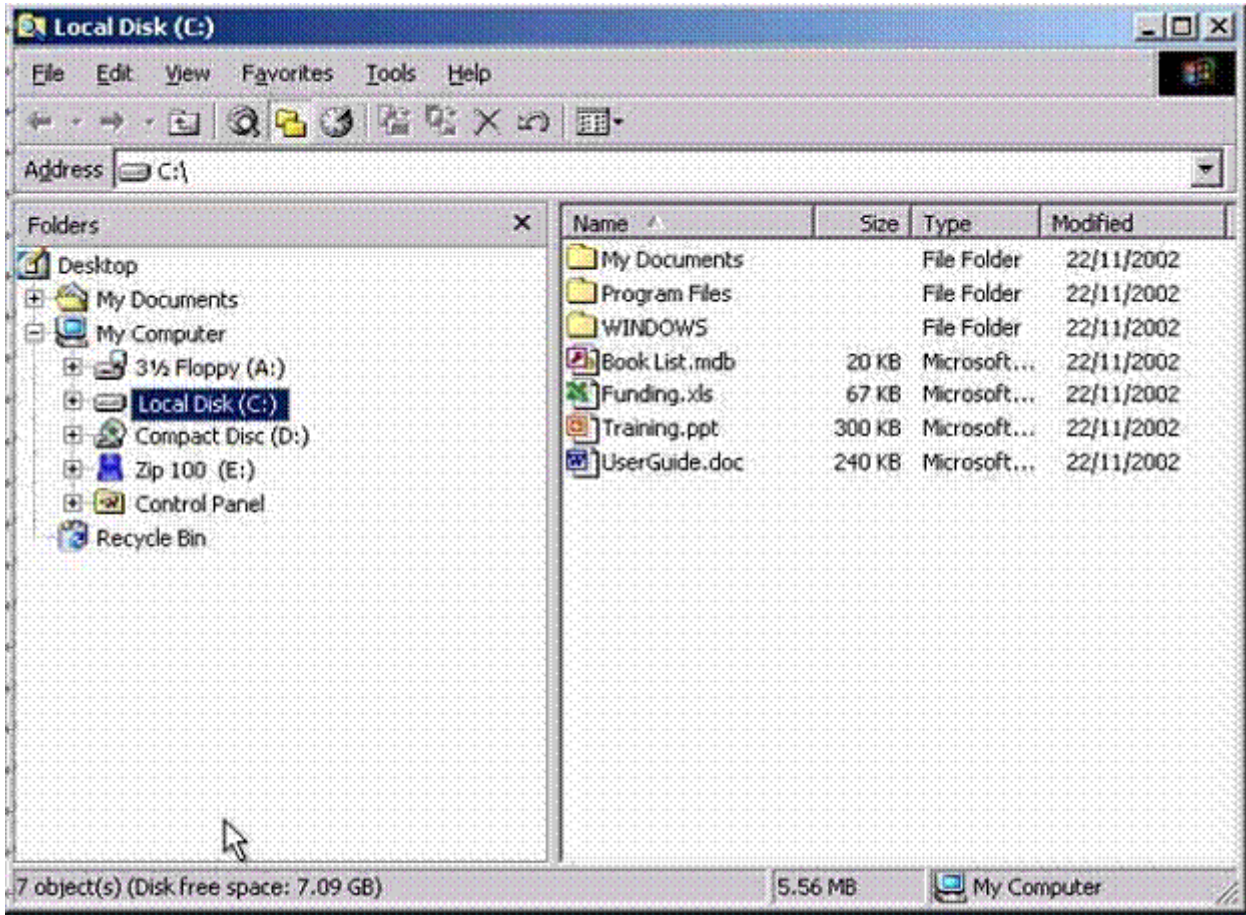

**A-** Click on the + icon in drive C

# **Question 3**

**Question Type: MultipleChoice**

Minimise the My Computer window.

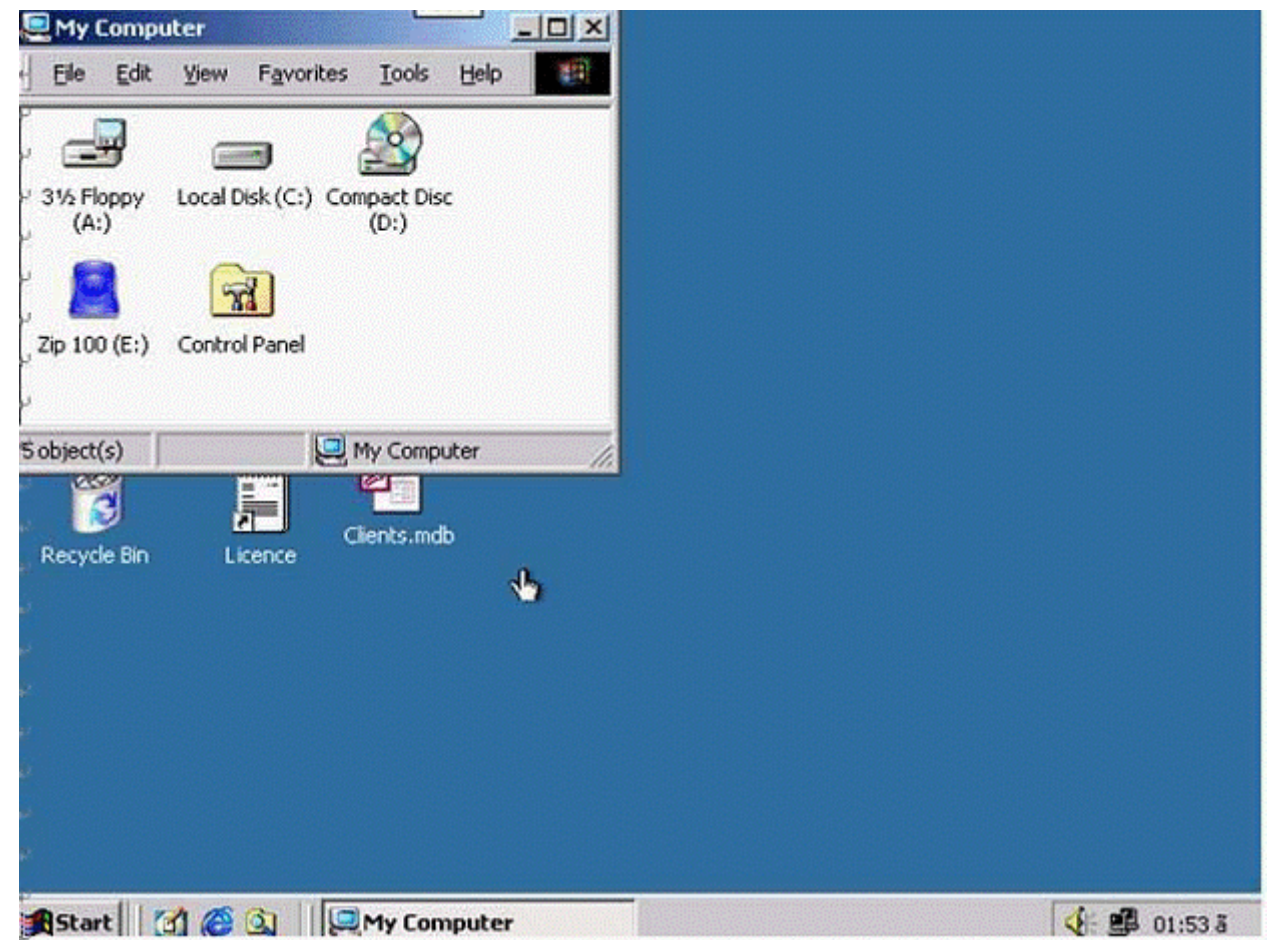

**A-** Click in minimize button in my computer.

### **Question 4**

**Question Type: MultipleChoice**

Click on WordPad's Scroll bar.

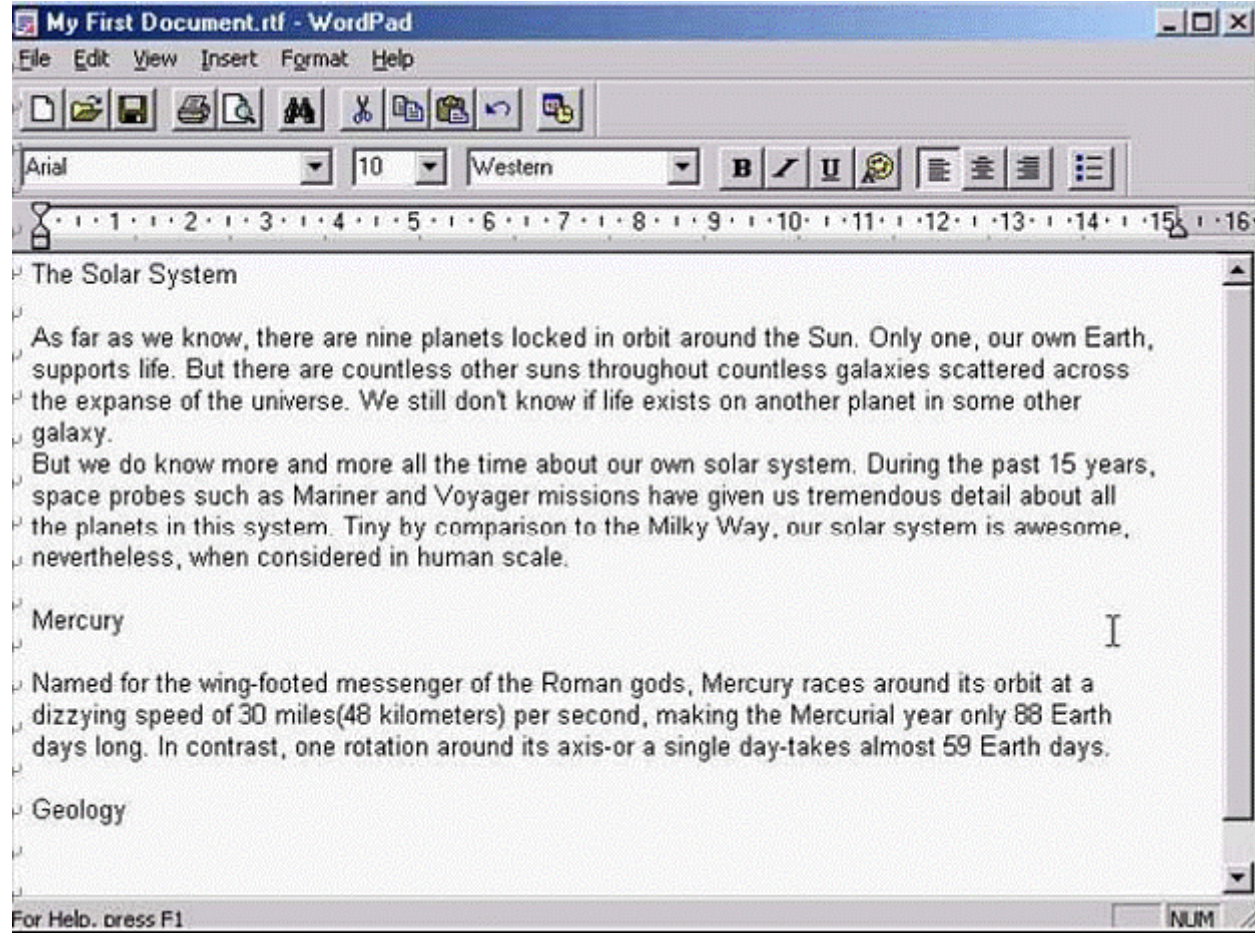

**A-** Click on the scroll in the right side

### **Question 5**

**Question Type: MultipleChoice**

In this Explorer window create a shortcut to the PowerPoint file called Holiday pics.ppt.

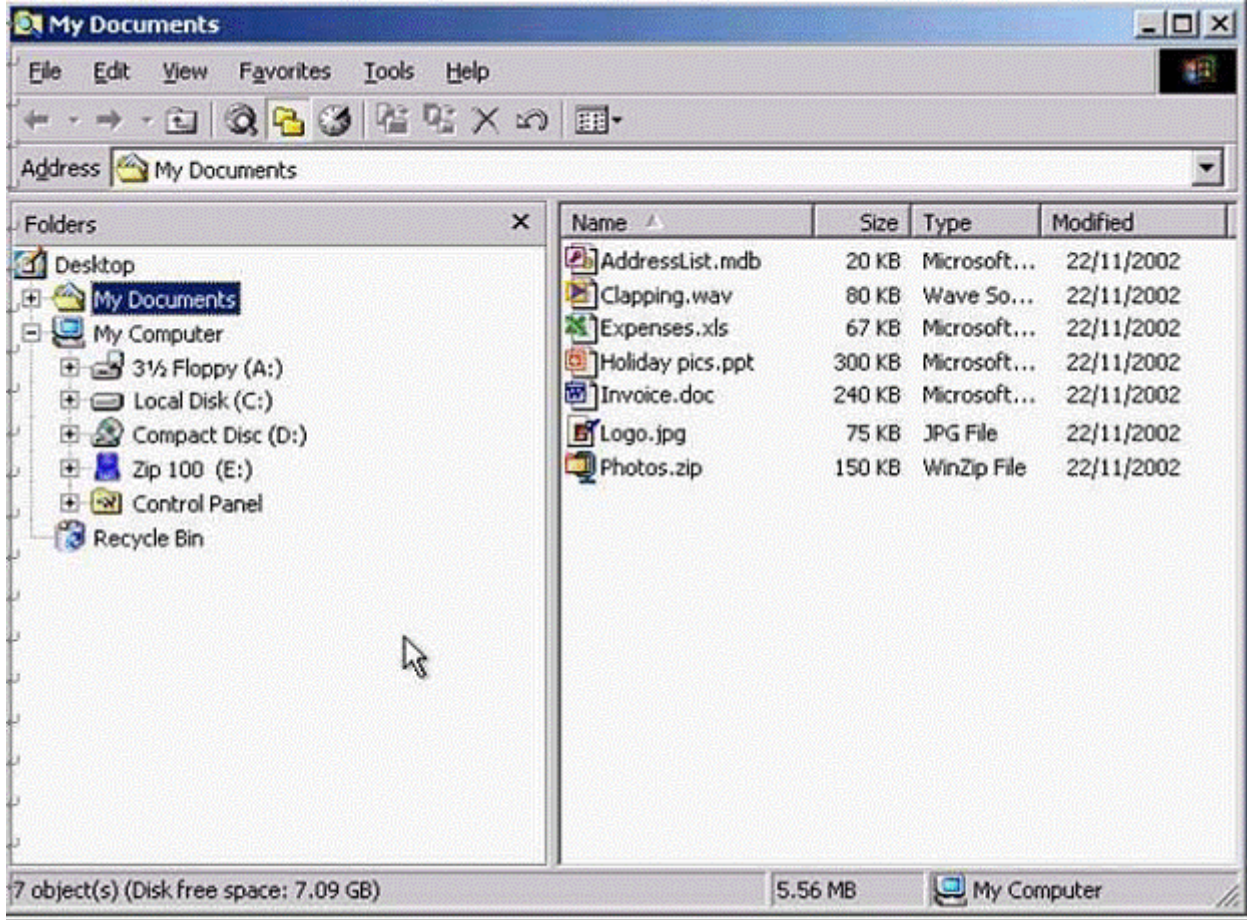

**A-** Select the Holiday pics.ppt file from right pane?R.click to select create shortcut.

### **Question 6**

**Question Type: MultipleChoice**

Click and drag the My Documents icon into the white frame.

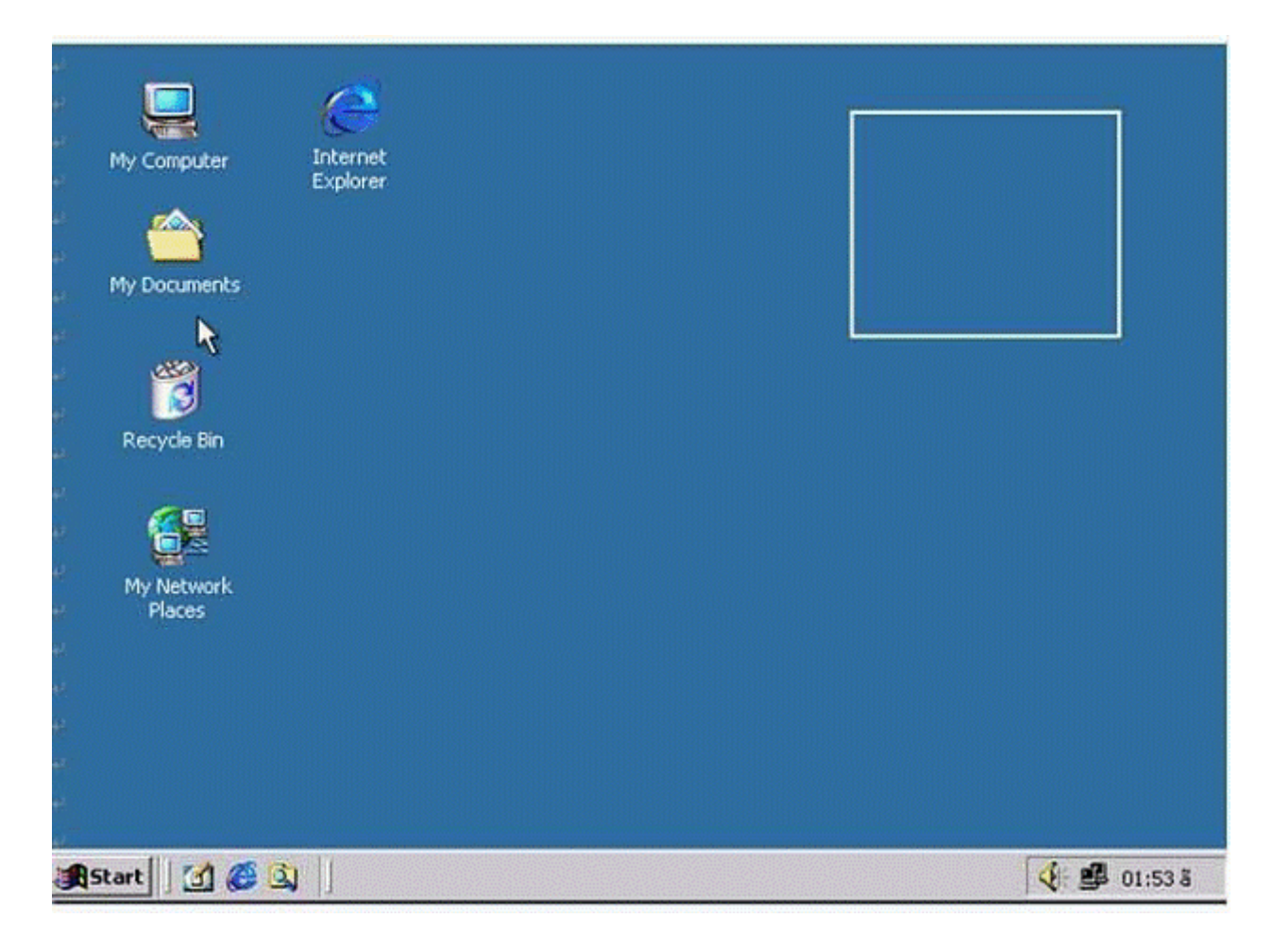

**A-** Click and drag my documents to the frame in the right side in the desktop.

## **Question 7**

**Question Type: MultipleChoice**

Which of these icons is an application?

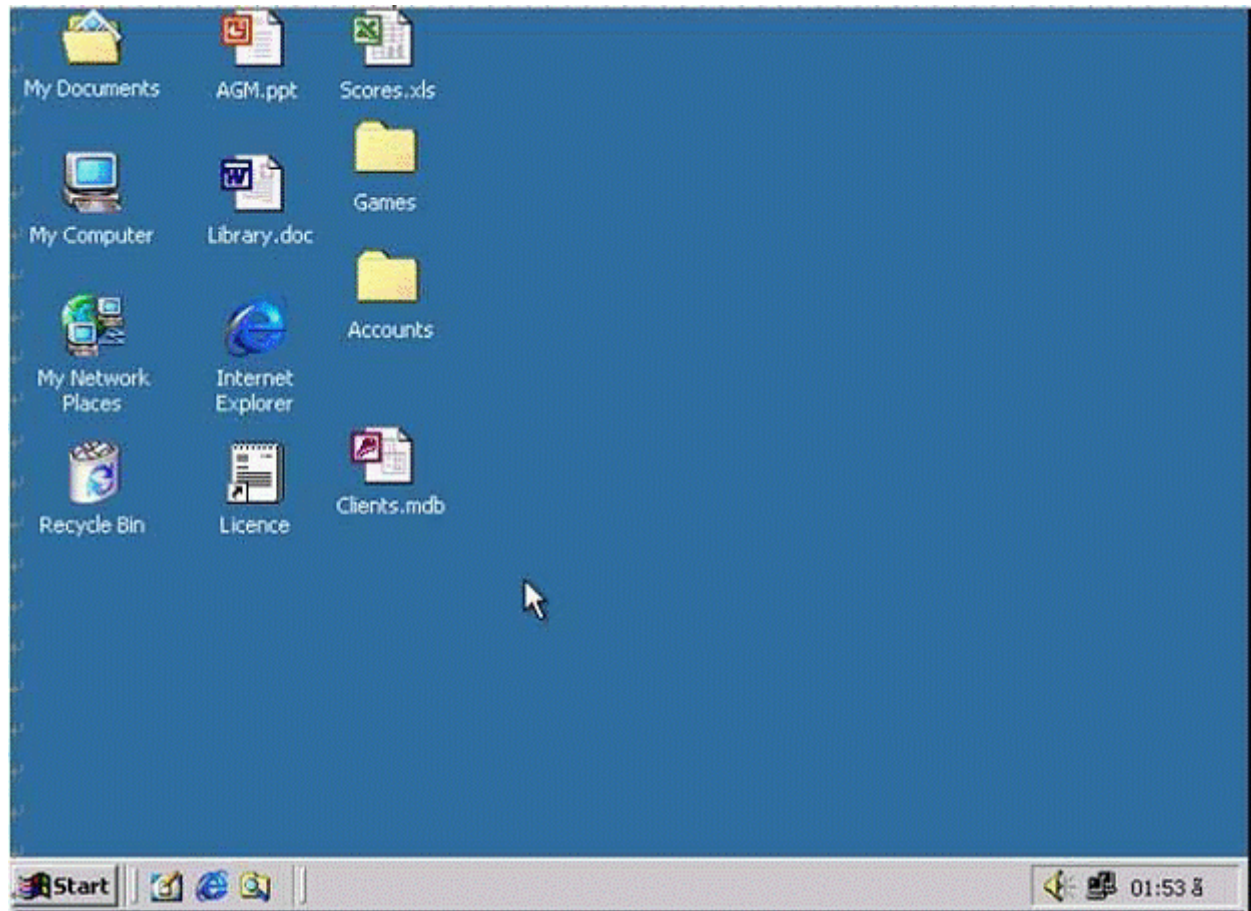

**A-** Click on Internet explorer icon.

#### **Answer:**

A

To Get Premium Files for ICDL-Windows Visit

[https://www.p2pexams.com/products/icdl-window](https://www.p2pexams.com/products/ICDL-Windows)s

For More Free Questions Visit <https://www.p2pexams.com/icdl/pdf/icdl-windows>